## Steps to find your priority registration date

Through your Student Portal on the Santa Rosa Junior College webpage. You will need your

- SRJC Student Identification Number (SID # 9 digits)
- SRJC password (Pin Code)

**STEP 1:** Open a web browser (i.e. Google) and go to [www.santarosa.edu,](http://www.santarosa.edu/) click on **LOGIN** and select **Student Portal**– or go directly t[o Student Portal Login](https://portal.santarosa.edu/SRWeb/Portal.aspx)

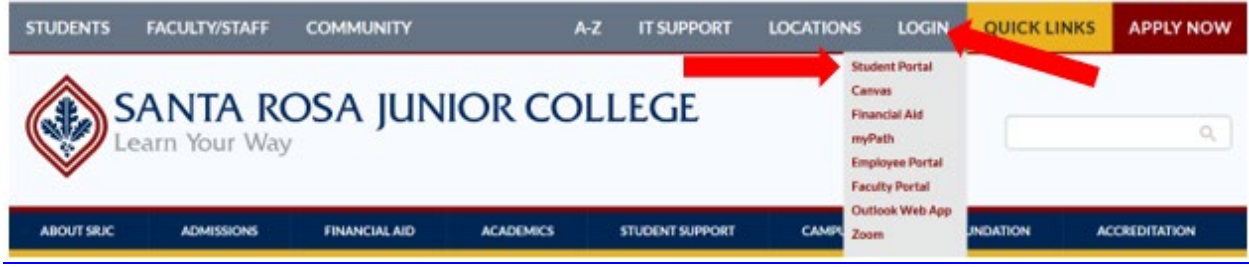

**STEP 2:** Enter your **Username**: 9 digits Student Identification Number (SID#) Enter your **Password** (PIN). Then click on **Login**.

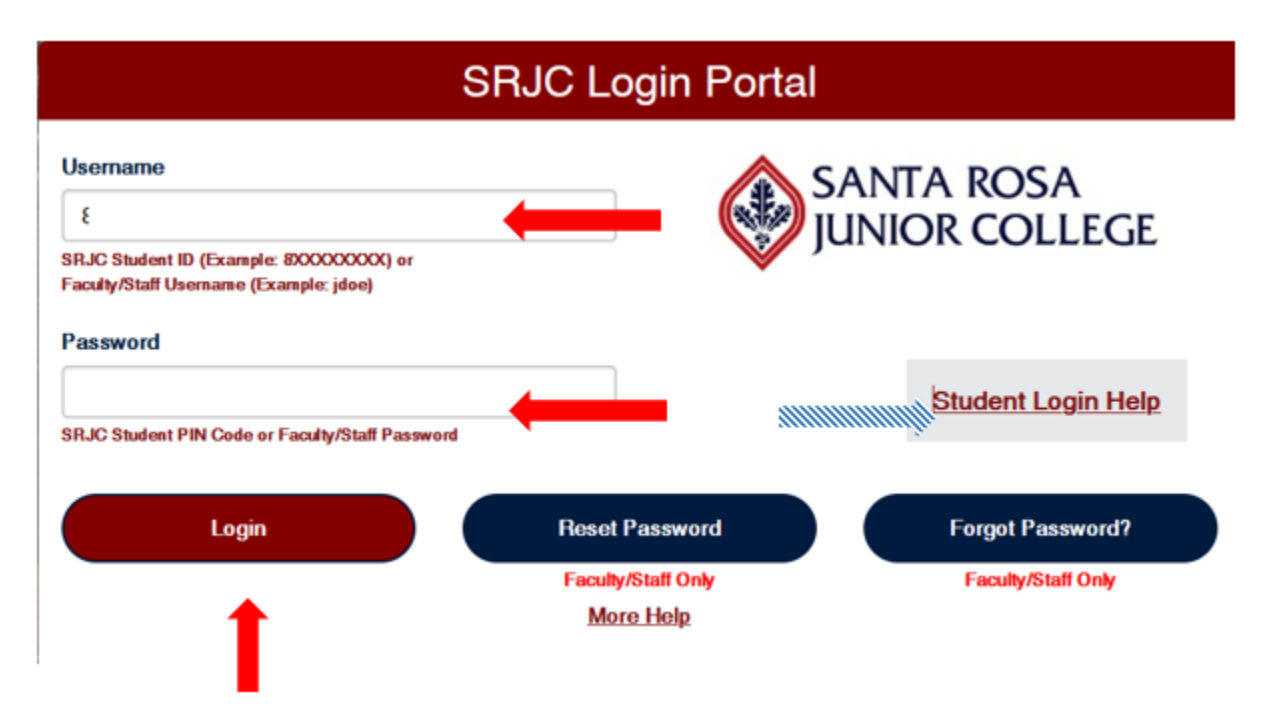

\***If it is the very first time you log in to your student portal**, enter your 8-digit birth date (MMDDYYYY without spaces) as your temporary PIN. The system will then prompt you to enter your own unique PIN.

**\* If you forgot your Password or PIN**, click on **Student Login Help** on the right side to request your Student ID number or Password. It will be sent to the email address the SRJC has on file for you.

**STEP 3**: Click on **+** sign in the blue ADMISSIONs & REGISTRATION tab to expand it.

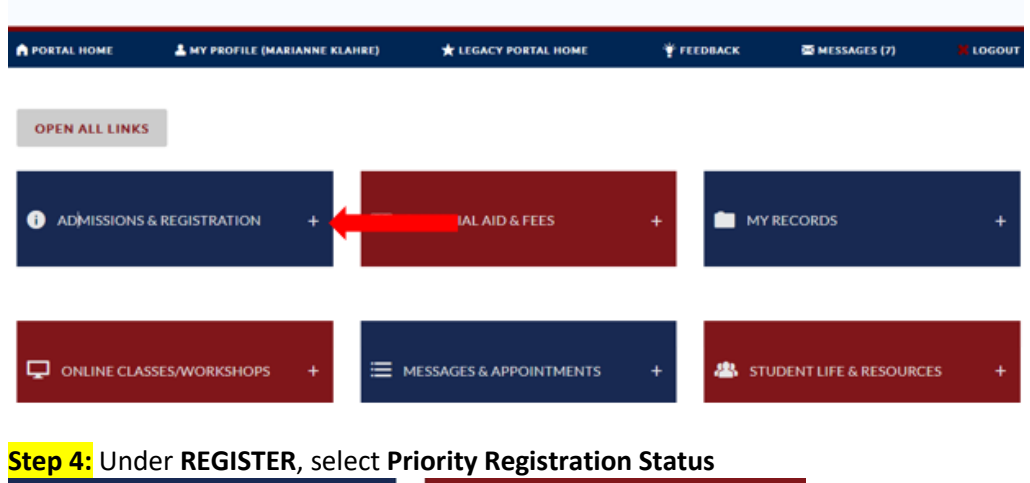

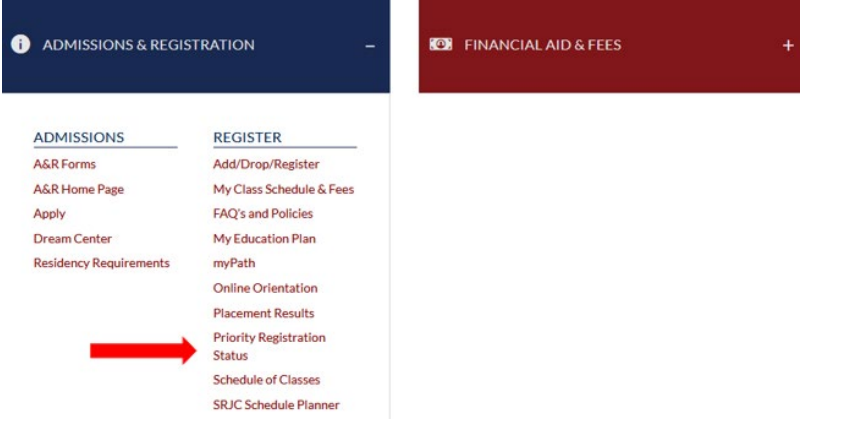

**Step 5**: Select the correct semester. Under **Priority date/Time**, you will find your priority registration date, the date when you can register for a class.

PRIORITY REGISTRATION STATUS Spring 2024  $\circ$  Fall 2023  $\circ$  Summer 2023  $\circ$  Spring 2023  $\circ$  Fall 2022 Registration Priority Important Information: Only units earned (completed and/or in-progress) at Santa Rosa Junior College will be used to determine a student's registration priority level. Units transferred to SRJC, including Advanced Placement (AP) units, WILL NOT be used when determining a student's priority. Please consult the Priority Registration FAQ for details. **Priority Level:**  $\overline{\phantom{0}}$ Priority Date/Time: Your priority registration for the Spring 2024 semester begins Wednesdan, December 6, 2023 at 7:00 a.m. **Enroll Status: Continuing Student Units Completed /**  $0.00$ In-Progress: **Degree Applicable Units:**  $0.00$ Placement  $\mathbf{K}$ 囜 Orientation **Education Plan**  $\mathbf{z}$ **Good Standing**  $\mathbf{z}$  $\mathbf{z}$ **Program of Study**  $\Box$ **Early Bird**